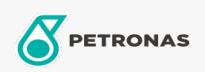

**Minyak Enjin** 

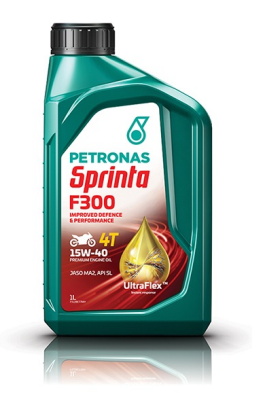

## PETRONAS Sprinta F300 15W-40

Rangkaian: PETRONAS Sprinta F300

Penerangan Panjang: PETRONAS SPRINTA F300 15W-40 dirumuskan dengan teknologi UltraFlex ™ yang mengawal pengumpulah mendapan yang terbaik terutama pada suhu operasi tinggi, membantu mengekalkan kuasa motosikal. Ini membantu memberikan perjalanan yang lebih baik dan menjadikan motosikal lebih tahan lama. Ia sesuai untuk semua jenis enjin motosikal petrol 4lejang, klac, dan kotak gear daripada pengeluar Jepun, Eropah dan Amerika.

**A Lembaran data keselamatan** 

Kelikatan: 15W-40

Spesifikasi Industri: API SL JASO MA2

Permohonan - untuk halaman pengguna: Motosikal (4-strok)